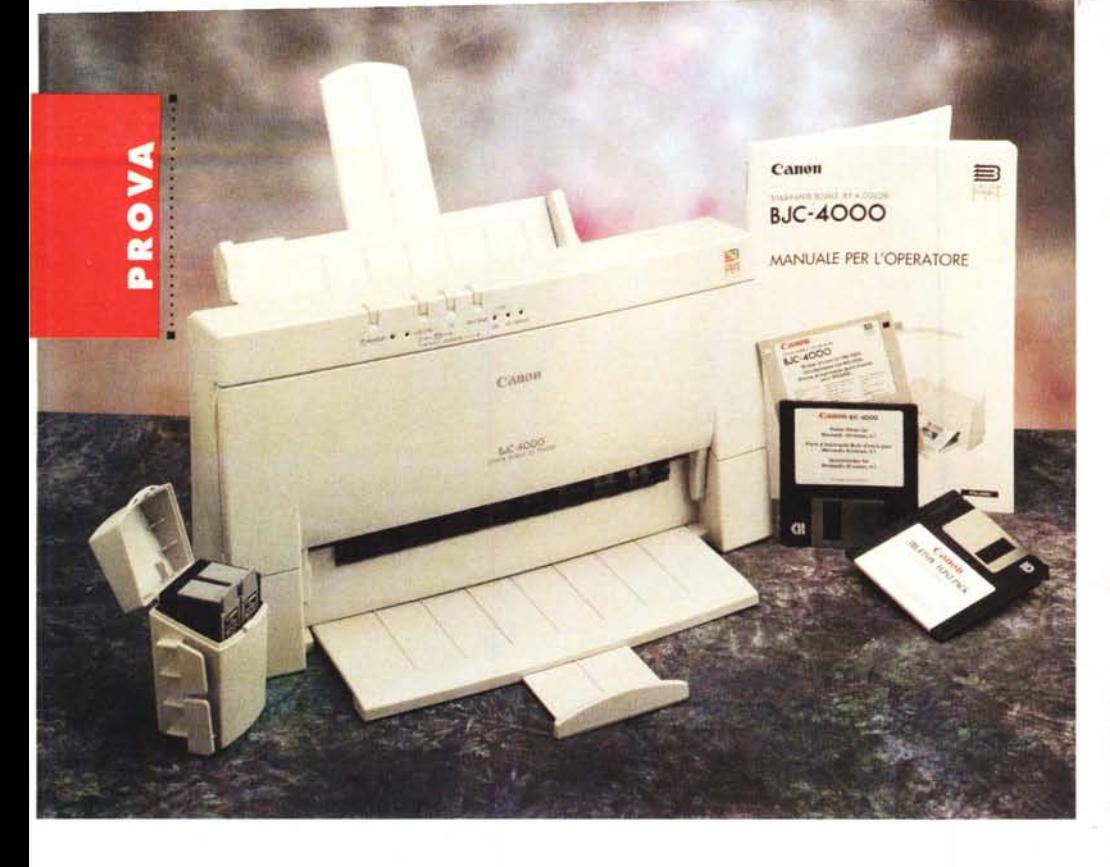

# **Canon BJC-4000**

*di Massimo Truscelli*

*~ uando si parla di stampanti a get- ~ to di inchiostro certamente uno dei primi nomi che sovvengono alla memoria* è *proprio Canon.*

*Proprio a questo produttore giapponese si deve lo sfruttamento di un principio di stampa basato su quello che di fatto costituisce un problema da risolvere; la generazione di bolle nell'inchiostro di stampa.*

*Come in qualsiasi circuito idraulico l'elasticità delle bolle assorbe i cambiamenti di pressione* e *pregiudica il corretto funzionamento del circuito stesso; alla Canon hanno invece saputo sfruttare il calore per controllare il formarsi di bolle di inchiostro in modo da proiettarle sulla carta al fine di ottenere stampe di qualità. Per sommi capi la tecnologia Bubble Jet impiegata nelle stampanti Canon funziona nel modo seguente: l'inchiostro contenuto in un capillare di iniezione* è *a contatto con un elemento termico che percorso da un potenziale elettrico genera un aumento di temperatura fino al punto di ebollizione dell'inchiostro che evapora formando una bolla; il conseguente brusco cambiamento di pressione all'interno del capillare provoca l'espulsione ad alta velocità della bolla d'inchiostro che si trasforma così*

*in una microgoccia che alla fine della sua corsa si stampa sulla carta. Ed* è *anche in questo modo che la BJC-4000 oggetto di queste note produce le sue stampe a colori ed in bianco* e *nero. Vediamo quali sono le sue principali caratteristiche.*

# *Descrizione*

Nello stile ormai consueto delle stampanti Canon la periferica in questione ha uno sviluppo verticale che ne consente una più facile collocazione anche in spazi piuttosto ristretti. Le sue dimensioni sono di circa trentasette centimetri di larghezza per una ventina di centimetri di profondità ed altrettanti in altezza. Come si può vedere dalle fotografie pubblicate in queste pagine un vassoio frontale rientrante nella base della stampante stessa consente di raccogliere le stampe prodotte, mentre l'alimentazione della carta avviene mediante uno scivolo inclinato capace di contenere fino a 100 fogli di grammatura pari a 75g/mq. Subito sopra il pannello che permette l'accesso al gruppo di stampa, per la sostituzione delle cartucce di inchiostro, e che sovrasta la fessura che permette l'espulsione dei docu-

### Canon BJC-4000

#### Produttore:

*Lit. 880.000 Lit. 76.400 Lir. 17.100 Lit. 63.000 Canon Inc.* 2-7-1 *Nishi-Shinjuku, Shinjuku-ku. Tokyo 163-07, Japan* Distributore: *Canon Italia Spa - Divisione Macchine per Ufficio - Via Mecenate,* 90 - *20138 Milano - Tel.: 02/50921, Fax: 02/5066067-5066097* Prezzo *(IVA esclusa): Stampante bubble ink-jet colore 8JC-4000 Cartuccia 8C-20 colore Ricambio cartuccia 8C/-21 Carta patinata LC-20t (200 fogli)*

menti stampati, trova posto il pannello di controllo costituito da una fila di indicazioni luminose e di tasti corrispondenti ad alcune delle funzioni disponibili. Da sinistra verso destra troviamo: il tasto di accensione con la corrispondente spia luminosa; l'indicatore della condizione ON L1NE ed il relativo tasto; il tasto di avanzamento carta (FF); il tasto per la selezione del modo di stampa seguito da due spie che indicano i modi selezionati a scelta tra alta velocità (HS), alta qualità (HO) e «rifinitura» (FINE), quest'ultima utilizzabile in abbinamento alla cartuccia del nero per stampe monocromatiche; infine, una spia luminosa indica lo stato di errore. Sul retro trovano posto il connettore dell'interfaccia parallela Centronics, il consueto connettore di alimentazione e nella parte alta della stampante, in corrispondenza dello scivolo di alimentazione uno sportellino scorrevole consente l'accesso ad un file di 13 dip-switch con i quali è possibile configurare numerosi parametri di stampa e di funzionamento.

In un'epoca nella quale gradualmente ci si è assuefatti alla programmazione delle funzionalità di stampa mediante sofisticati pannelli operativi a cristalli liquidi che permettono la navigazione tra i rami di incredibili menu ad albero, i pratici dip-switch hanno qualcosa di arcaico che nel contempo offre anche una maggiore praticità rispetto ai menu dei quali si è già detto; menu che per quanto sono sofisticati e complessi, a volte rischiano di far smarrire la strada all'incauto utente che in essi si avventura.

Com'è stato già detto la Canon BJC-4000 è una stampante a getto di inchiostro che adotta la tecnologia Bubble Jet; essa è in grado di stampare sia a colori che in bianco e nero ad una risoluzione di 360 dpi che divengono 720 nella stampa monocromatica di testi in modalità «FINE» mediante l'impiego delle cartucce opzionali BC-20.

La stampa a colori avviene mediante una cartuccia di stampa costituita da due diversi contenitori: uno per i tre colori ciano, magenta e giallo e l'altro contenitore per il solo nero. Ouesta soluzione consente di ottenere stampe a colori con una resa migliore anche del colore nero a differenza di altri prodotti concorrenti che generano il nero miscelando i tre colori primari. Nel caso della stampa B/N, la cartuccia BC-20 opzionale consente di ottenere, com'è stato già detto, stampe monocromatiche o a toni di grigio molto più definite ad una maggiore velocità della configurazione precedente e soprattutto assicura una maggiore durata del suo contenuto.

Poiché l'utente si può trovare nella condizione di dover sostituire sovente lè cartucce di stampa per assecondare diverse esigenze, nella dotazione standard la BJC-4000 offre un contenitore, da applicare sul fianco della stampante stessa, dove poter riporre la cartuccia temporaneamente non utilizzata al riparo da problemi di occlusione degli ugelli, o di essiccamento dell'inchiostro, per periodi di tempo non eccessivamente prolungati.

La Canon BJC-4000 offre tre diverse emulazioni in grado di soddisfare la maggior parte delle richieste riguardanti la stampa da applicazioni in ambiente DOS/Windows; i tre diversi modi permessi sono: LO, compatibile con le stampanti Epson della serie LO; BJ, compatibile con le stampanti IBM Proprinter X24E; Canon Avanzato, utilizzato nell'impiego della stampante in applicazioni Windows. I primi due modi sono selezionabili direttamente dai dip-switch mentre il terzo è utilizzabile via software indipendentemente dall'impostazione effettuata sui dip-switch. In fatto di software la Canon BJC-4000 offre una discreta dotazione di dischetti comprendenti i driver per l'uso da Windows, driver per l'uso dalle più importanti applicazioni per MS-DOS (poche a dire il vero, ma considerando l'emulazione delle stampanti Epson e IBM ogni preoccupazione decadel, una serie di font TrueType per l'impiego in Windows.

# *Installazione ed uso*

L'installazione della BJC-4000 non necessita di alcuna particolare accortezza, specialmente se si desidera usarla, come è ormai consuetudine, dall'interno di Microsoft Windows. Per ciò che riguarda l'utilizzo in applicazioni DOS il

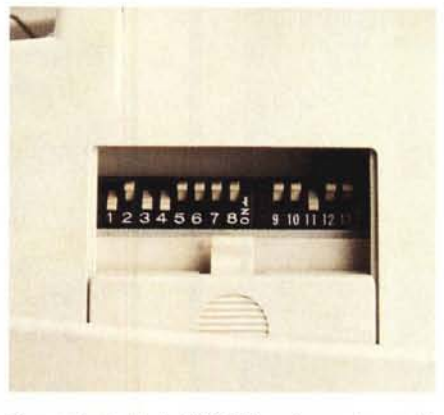

*Due particolari della 8JC-4000: qui sopra lo sportellino che cela il dip-switch di configurazione; a destra il connettore dell'interfaccia parallela Centronics.*

cedura di installazione atta a permettere l'utilizzo della BJC-4000 con i seguenti software: AutoCAD 12, Harvard Graphics vers. 3.x, Lotus 1-2-3 versioni 2.x e 3.x, Lotus Freelance 4.0, Word 5.x e 6.0, WordPerfect 5.1 e 6.0, WordPerfect Presentation 2.0 e Works nelle versioni 2.0 e 3.0.

Nel caso di impiego in ambiente Windows, come per ogni applicazione di tale tipo, è sufficiente lanciare la procedura di installazione dall'interno del Program Manager agendo sull'opzione «Esegui» (o se preferite «Run») del menu «File» per ottenere un completo driver mediante il quale tutte le applicazioni Windows potranno stampare sia testi che grafica a colori o in bianco e nero secondo le necessità dell'utente.

Il driver di stampa merita una nota di attenzione: realizzato

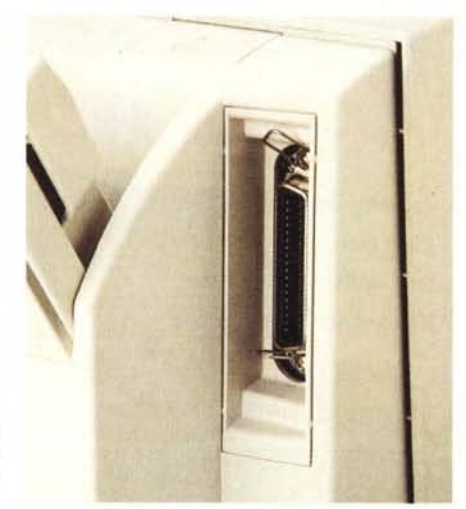

in modo da offrire una serie di configurazioni predefinite in grado di soddisfare determinate esigenze di stampa, è nel contempo capace di assicurare la completa personalizzazione di tutti i parametri per assecondare esigenze non considerate.

In quest'ottica è possibile disporre immediatamente di configurazioni predisposte per la stampa in bianco e nero o a colori di documenti dtp, immagini fotografiche, immagini a scala di grigio, testo in nero, testo in nero rifinito. Agendo sui parametri riguardanti qualità di stampa e mezzi toni, quest'ultimi realizzabili con i metodi di dither a retino ordinato, dither Bayer e dither error diffusion, l'utente può definire proprie configurazioni che tengono conto anche del tipo di supporto utilizzato, a scelta tra carta normale, riciclata, patinata, fogli in carta tessile, film trasparenti normali ed a stampa sul retro, carta di tipo glossy.

In tutte le situazioni bisogna ammettere che la stampante si è comportata egregia mente offrendo buoni risultati sia nella stampa in bianco e nero che in quella a colori di documenti contenenti immagini fotografiche, illustrazioni o semplici testi.

Una posizione di rilievo la riveste il

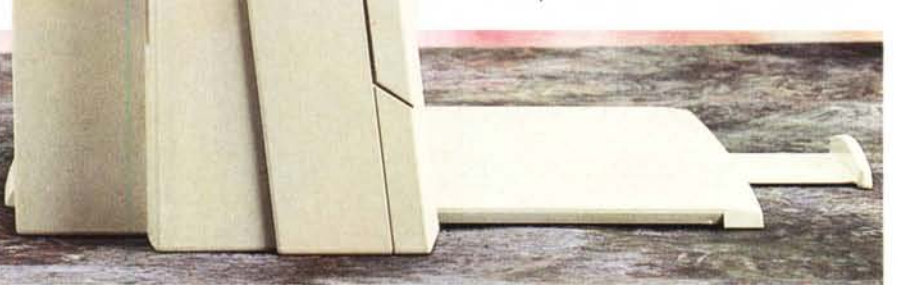

dischetto in dotazione contiene una pro- *La vista laterale della stampante con tutti gli elementi estraibili in posizione operativa.*

 $\overline{L}$ 

# PROVA ...................................

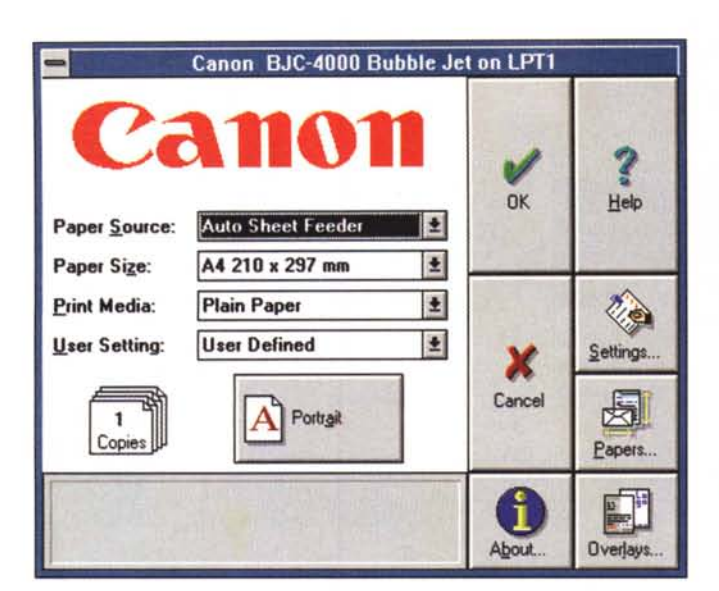

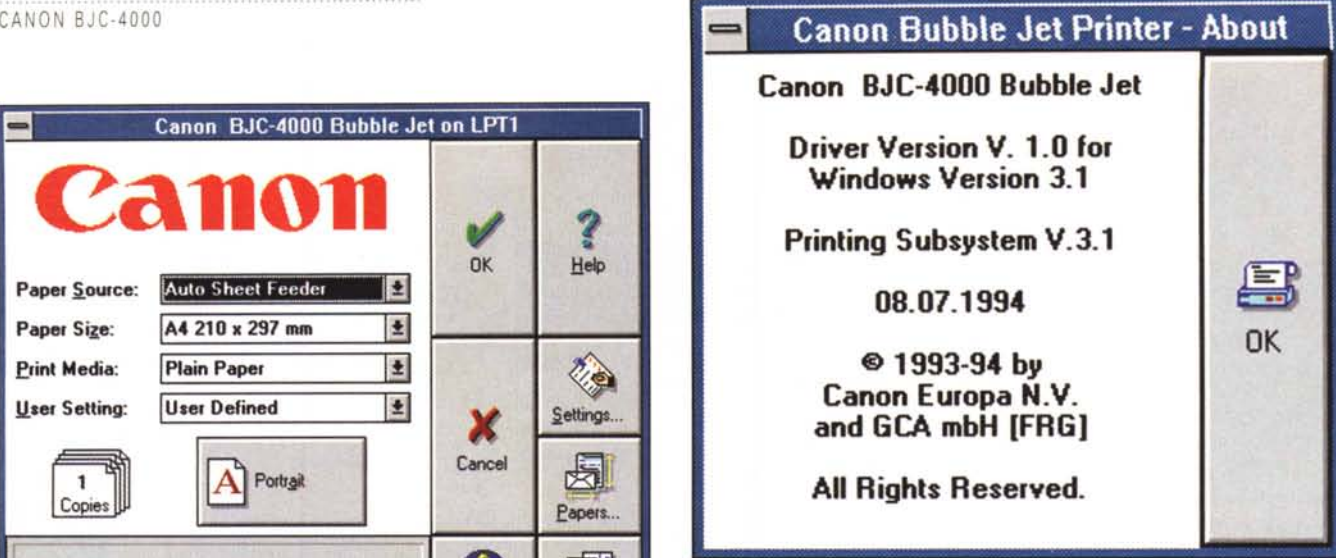

*Il driver di stampa per Windows utilizza la modalità "Canon avanzata" per la gestione della stampante.*

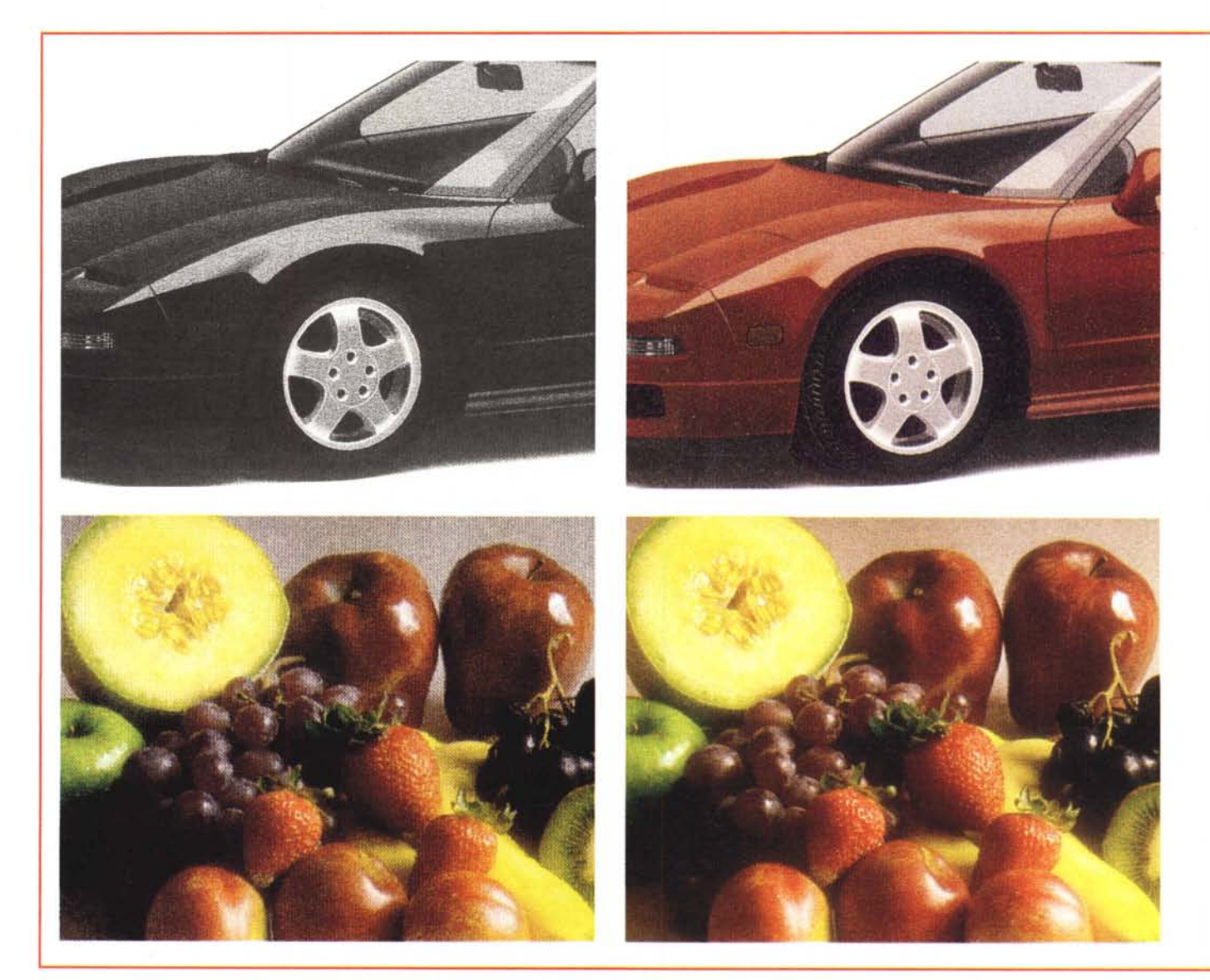

PROVA CANON BJC-4000

software applicativo dal quale i documenti sono stampati sulla Canon BJC-4000, specialmente nella stampa di immagini a colori di tipo fotografico. Abbiamo avuto modo di constatarlo confrontando le stampe di una stessa immagine prodotte da un applicativo «professionale» ed uno appartenente al circuito «shareware»; i risultati sono molto diversi: segno evidente che una maggiore cura nella preparazione dei dati da inviare al driver di stampa si traduce inevitabilmente anche in una migliore resa qualitativa.

Le stampe a colori sono state prodotte sia in unione a software di illustrazione che di fotoritocco, utilizzando anche immagini a toni di grigio stampate sia in modalità colore che monocromatica in modo da confrontarne i risultati: inutile dire che la stampa di tali documenti me-

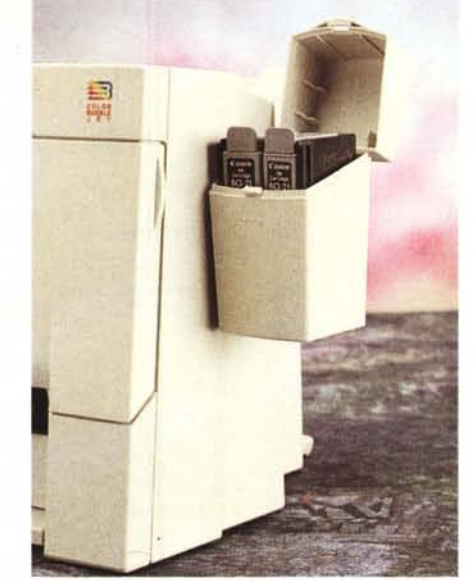

*Un* contenitore consente di riporre temporanea-

diante il driver selezionato per la stampa colore fornisce risultati migliori sia pure se a fronte di un impegno maggiore in termini di tempo di stampa.

Anche sulla stampa dei testi i risultati sono molto buoni, specialmente se si attiva l'opzione di rifinitura specifica per tale tipo di stampa in unione all'uso della cartuccia monocromatica BC-20.

L'uso è sempre molto pratico ed agevole per ciò che riguarda le applicazioni DOS; se poi si considera l'ambiente Windows le cose divengono ancora più semplici grazie al completo pannello di controllo delle funzionalità di stampa.

La stampa è di buona qualità, infine, anche sulla normale carta utilizzata per le fotocopiatrici anche se, a dire il vero, una migliore resa del colore, in termini *mente la cartuccia non utilizzata.* zione, come mostrano gli esempi pub-

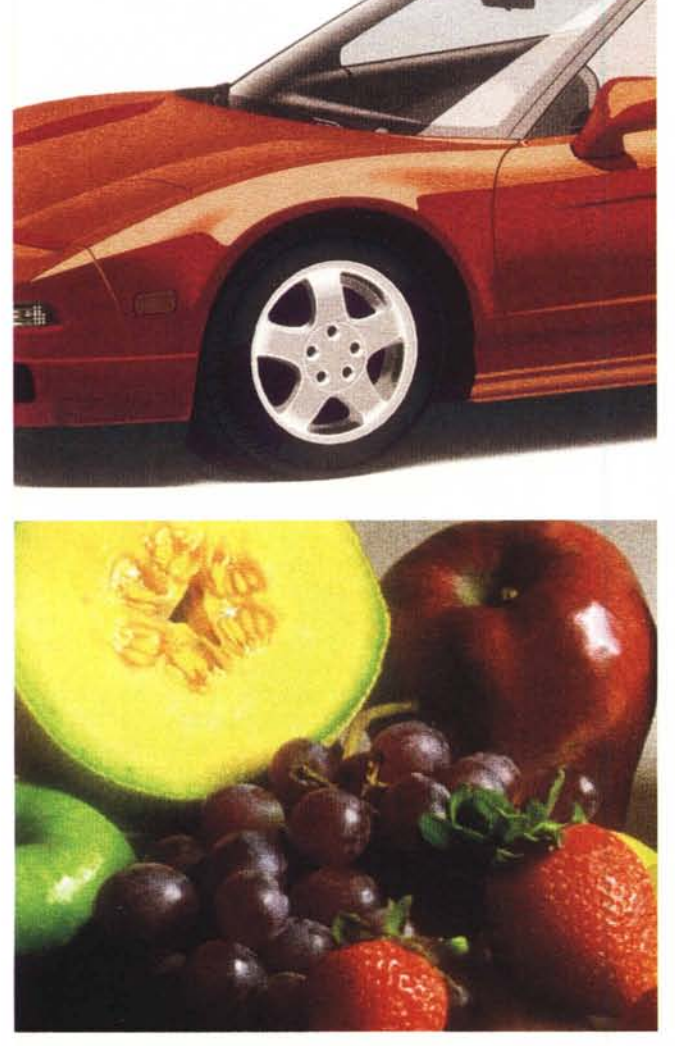

*La prima fila di esempi a sinistra mostra la stampa di un 'illustrazione a colori in modalità monocromatica, colore* su *carta normale* e *colore* su *carta patinata. In basso, nella pagina a fronte un'immagine fotografica con dither Canon-Bayer* e *dither error diffusion da un software shareware. In questa pagina la* medesima immagine stampata in dither error diffusion con un software pro<br>fessionale. Qui sotto un'illustrazione B/N stampata in monocromatico ed in *modo colore. Nel primo caso* si *nota un effetto di banding verticale.*

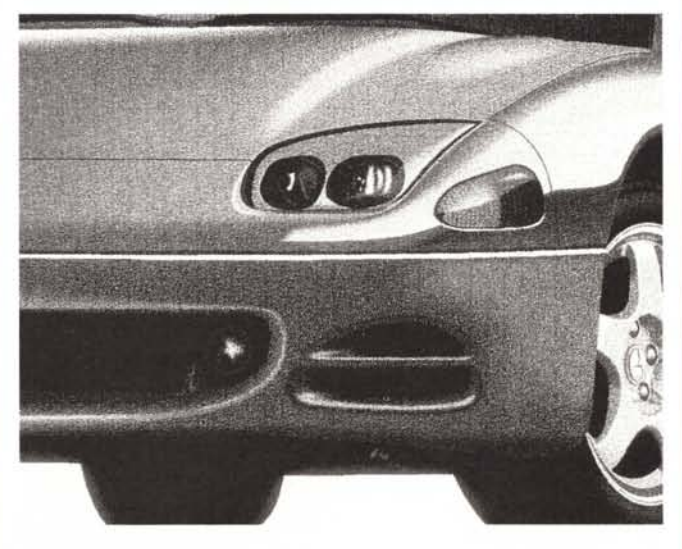

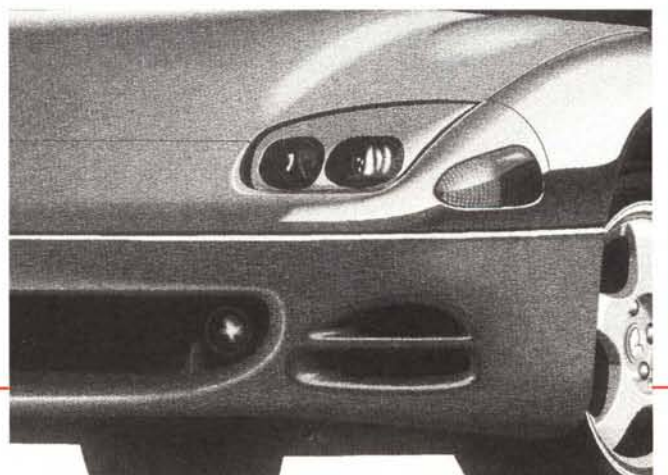

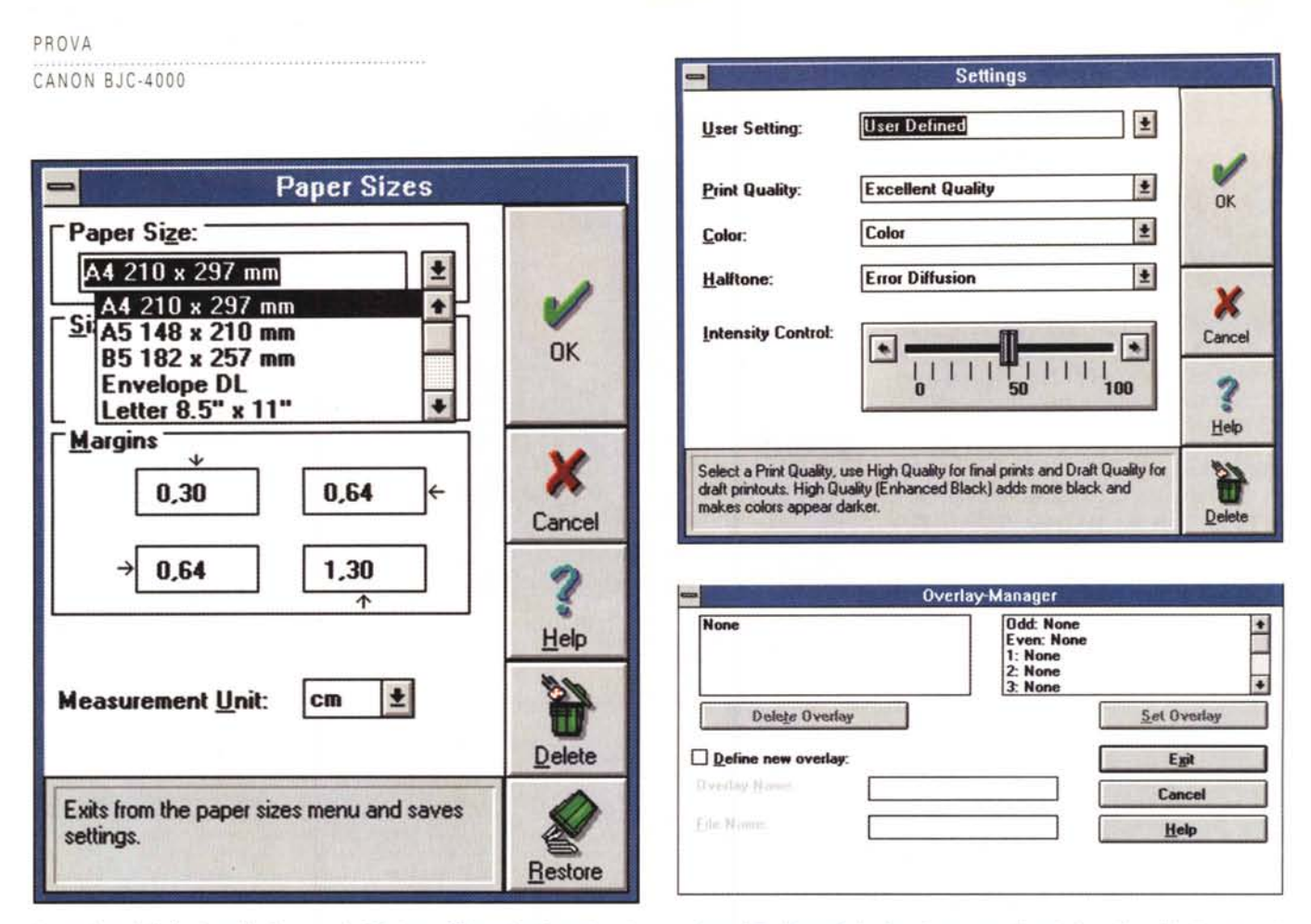

La gestione delle funzionalità di stampa in Windows affidate al software è molto completa: dalle dimensioni e tipo di supporto alla selezione di qualità di stampa, tipo di resa dei mezzitoni, stampa colore o monocromatica, fino alla gestione degli overlay per la stampa su file dei documenti.

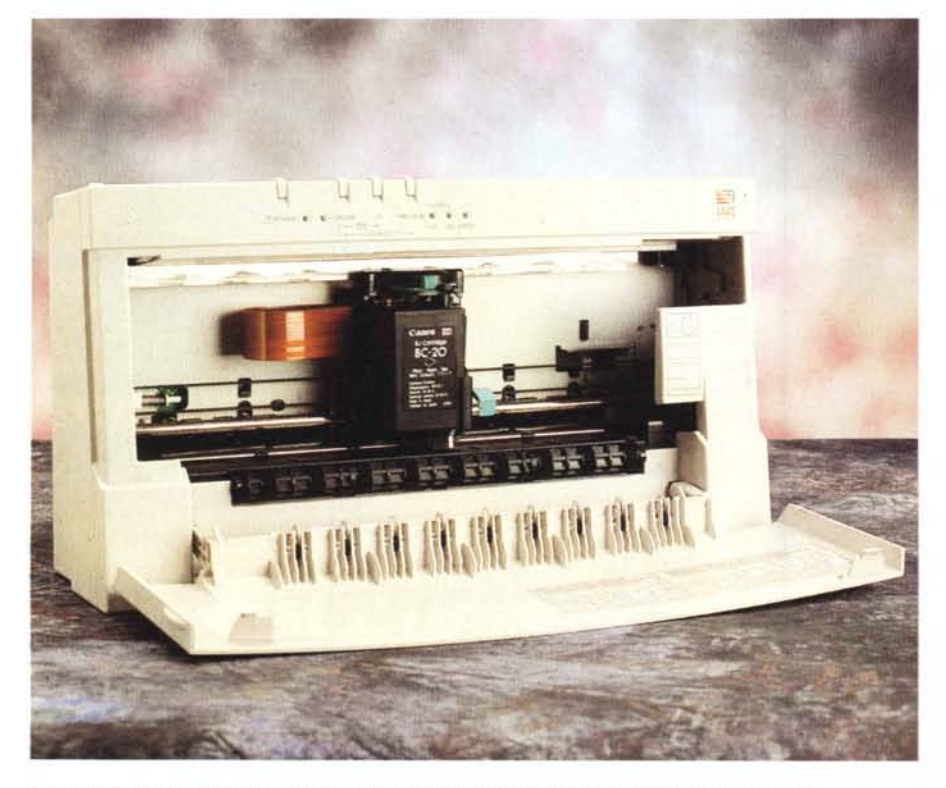

Lo sportello anteriore permette l'accesso alla testa di stampa per la sostituzione della cartuccia.

blicati in queste pagine, sono state ottenute con l'impiego della carta patinata Canon LC-201

## **Conclusioni**

La BJC-4000, nella miglior tradizione dei prodotti di stampa Canon, è una periferica di qualità, versatile e pratica da utilizzare. La sua dote maggiore, oltre all'ottima resa dei colori nella stampa grafica, la buona risoluzione (sono pur sempre 360 dpi) e la qualità generale dei documenti stampati è anche nella praticità di impiego e nella discreta velocità in tutti i modi operativi.

Non rimane che considerare il prezzo al quale la stampante è venduta: ottocentottantamila lire IVA esclusa. Si tratta di un prezzo allineato con quelli di mercato ben rapportato alle prestazioni offerte.

Anche i materiali di consumo presentano costi ragionevolmente contenuti: quasi ottantamila lire (tasse escluse, come al solito) per la cartuccia colore e poco meno di sessantacinquemila lire per una risma da 200 fogli di carta patinata.

I risultati, stampa tipografica permettendo, sono sotto i vostri occhi. MG